### **POWER VIEW Y POWER MAP**

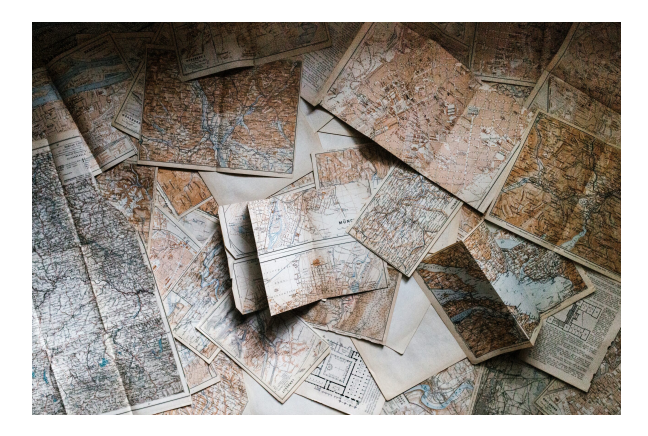

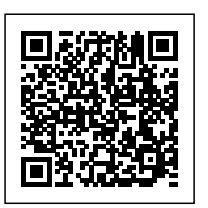

**SKU:** PH12B06C04 **Horas: 10**

## **OBJETIVOS**

1. Conocer los pasos necesarios para activar Power BI para excel y solucionar posibles incidencias.

2. Generar visualizaciones geolocalizadas a partir de modelos de datos.

3. Transformar elementos gráficos en videos y representaciones audiovisuales.

# **OBSERVACIONES**

Profesionales de cualquier sector que quieran mejorar sus técnicas en el uso de las bases de datos, poniendo especial énfasis en trabajadores que se reponsabilicen del proceso de datos.

### **DIRIGIDO A**

1. Conocer los fundamentos esenciales de Power BI y el flujo natural de trabajo para manejar el programa de forma eficaz.

2. Crear y exponer mapas y recorridos, utilizando datos geolocalizables como base, de forma comprensible para crear informes y elementos visuales complejos.

### **CONTENIDO**

#### **Unidad 1. Fundamentos de Power BI.**

- 1. ¿Qué es Power BI?
- 2. Elementos Power BI.
- 3. Power BI en Excel.
- 4. Power BI como aplicación independiente.

#### **Unidad 2. Power Map**

1. Power Map, paseos y recorridos